## Fight Night in Literate Python

Grant Jenks June 18, 2019

Let's get ready to rummmble!!!

# The Zen of Python

by Tim Peters

**>>> import this**

Simple is better than complex.

Complex is better than complicated.

- What's the difference between complex and complicated?
- Look up in Webster: blah blah blah, see complex; blah blah blah, see complicated.

#### Donald Knuth

- ★ "Isaac Newton" of Computer Science
- ★ "The Art of Computer Programming"
- ★ Professor Emeritus at Stanford University
- ★ Popularized Big-O Notation
- ★ TeX Computer Typesetting

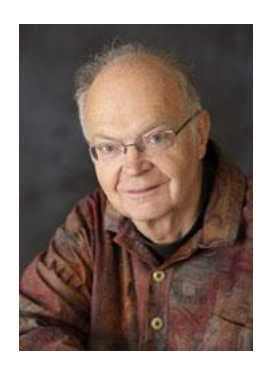

**Literate Programming** 

#### Douglas McIlroy

- **★** Head of Research Department at Bell Labs
- $\star$  "Unix Philosopher" do one thing well.
- $★$  "Piper of the Shell" grep | sort | head
- ★ Unix tools: diff, sort, tr, join, graph, spell, speak
- ★ Adjunct Professor at Dartmouth College

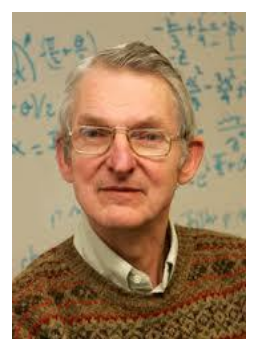

Shell Programming

## Challenge

1. Read a file. 2. Parse the words.

- 
- 3. Tally the frequency.
- 4. Print the top-10.

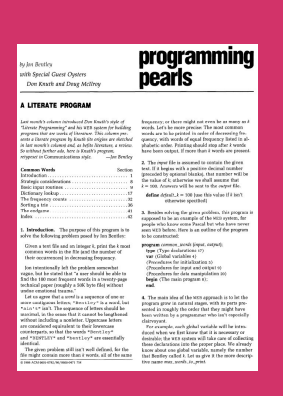

Solutions published in Programming Pearls magazine. Interview-question by today's standards. Worthy of study in the 1980s. There's a lot at stake!

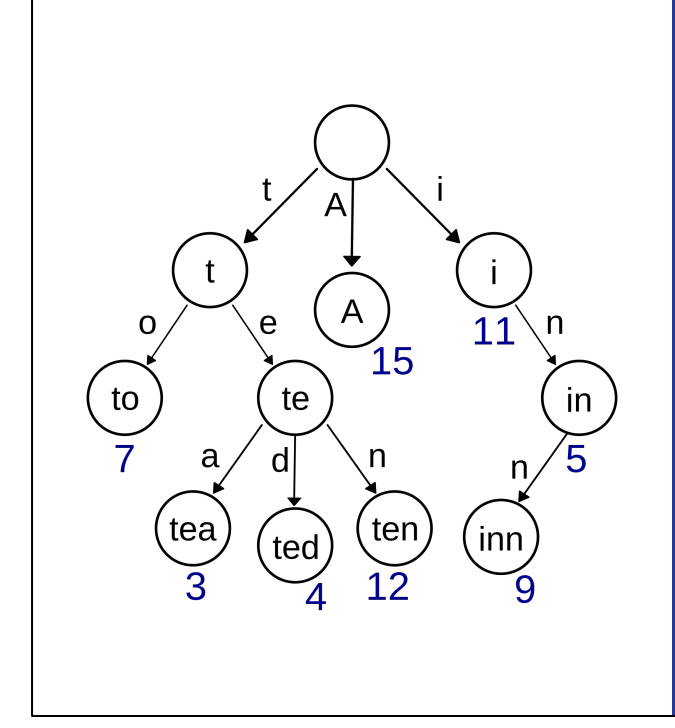

### Knuth's Solution

Prefix/Radix-Tree AKA "Trie" Optimal in Time and Space "Literate" Programming

```
1) tr -cs A-Za-z \n\mid
```
- 2) tr A-Z a-z |
- 3) sort |
- 4) uniq -c |
- 5) sort -rn |
- 6) sed \${1}q

#### McIlroy's Solution

Multi-Process Support Larger Than "Memory" Support "Shell" Programming

### Who won?

- How many have written a literate program? How many have written a shell program? McIlroy won.
- Which solution is complicated? Which is complex?
- Knuth's Solution Complicated, irreducible complexity.
- McIlroy's Solution Complex, composition of simple things.
- How does Python fit in the landscape between these extremes: Literate Programming and Shell Programming?

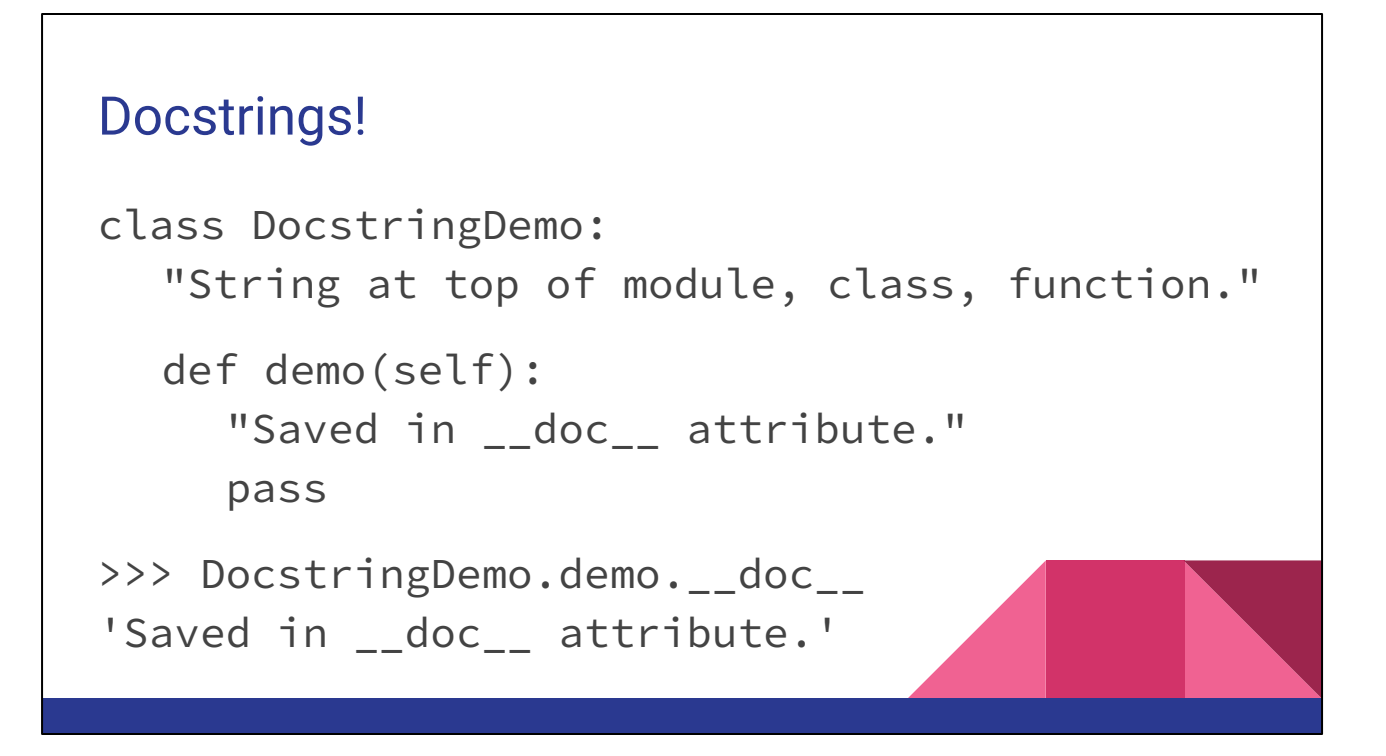

Such a rare feature of programming languages! So simple and yet so useful. Elixir, Lisp, and Python have it; everyone else re-purposes comments :(

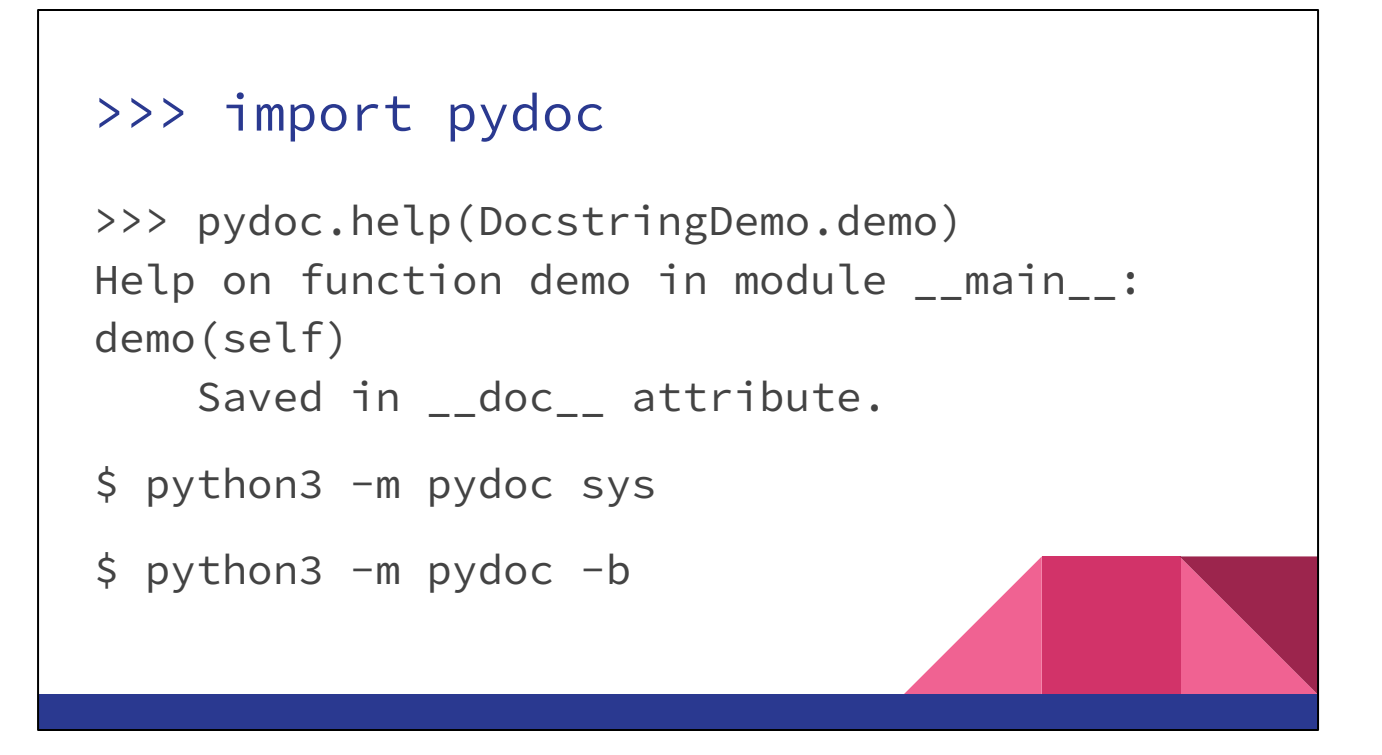

The hard part of pydoc.help() is mostly text formatting. Also useful for looking at a man-page like view of a module. Also useful for fancy browser-based documentation.

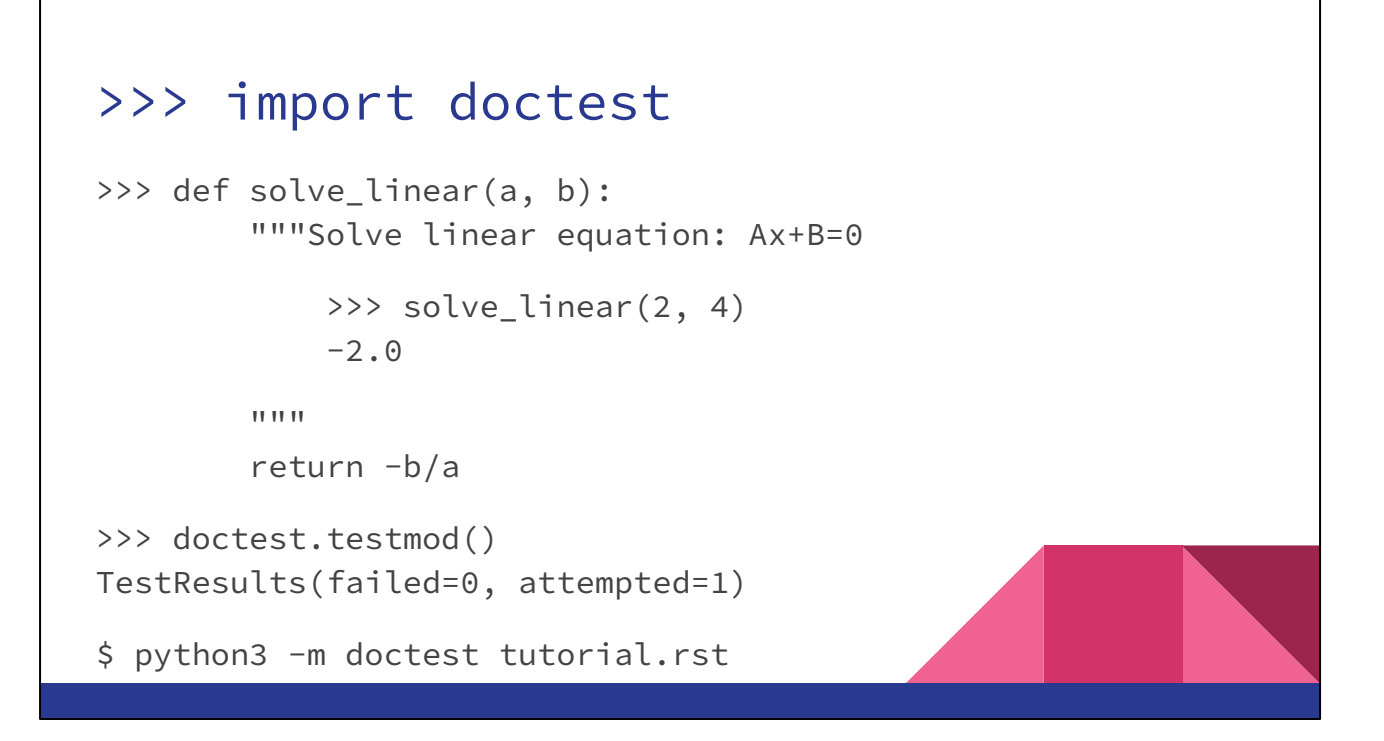

It's a two-fer! Documentation examples (which is all people read anyway) that becomes executable tests.

### The "core developers" read Knuth so that you don't have to  $\bullet$